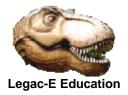

On LinkedIn in July 2018 a question was raised as to the possibility of controlling the execution of a Job Step from within a COBOL program. The case presented was of a three step job where the second step should be omitted but that for whatever reason an alternative to the use of Condition Codes was being sought.

Obviously language design, Assembler, COBOL, JCL, PLI and REXX to name a few, rely upon the passing of Return Codes which externally become Condition Codes within JCL. What is more there is no easy access to such information within the executing job step. System Management Facility (SMF) will hold information once a step has completed, as will the IEF142I message issue a step end.

## Job Design

This question is linked to Job Design as if jobs were created as single step entities reliant upon the Scheduler for the correct processing sequence there would be few if any issues. This aspect was discussed in:

www.legac-e.co.uk/JCLdocs/jobdes.pdf

If forced to make a recommendation then the single step per job approach would be it as it avoids the issue raised and makes re-run situations much less complicated.

## The Internal Reader (INTRDR)

Technically there is the potential to use the Internal Reader (INTRDR) to have the first program of a sequence submit subsequent programs as separate jobs, but this lacks a holistic approach. Operations are responsible for managing the system and ensuring that the correct jobs are run in the relevant sequence at the correct time and they rely on a Scheduling Package such as Tivoli Workload Scheduler (TWS), CA-7, or CONTROL-M, to aid them. Computer Auditors typically raise issue if production work is submitted outside of Scheduler control. **Encouraging the submission of jobs outside of the Scheduler is akin to sanctioning development outside of Endeavor or equivalent and should not be recommended**.

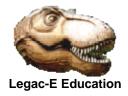

## A Harness

The concept of a harness is that the multi-step job is converted to a single step job with all the DD statements of the programs which constituted the multiple steps. The single EXEC statement names the harness program which calls the other programs based on criteria specified by the use. This does not contravene the principle of submitting work via the Scheduler as it would still track the overall job as usual. The initial challenges with this approach are likely to be:

- DD Statement conflicts such as the same name is used by different programs for different files
- Multiple use of the same DDNAME for the same purpose but which might cause data loss, i.e. repeated opening of SYSPRINT
- How to restart at a particular point within the sequence

An early incarnation of such a program generated a false sense of ease, but there are significant architecture difference now compared to the early 1970s when everything ran in 24-bit mode so additional challenges became evident:

- Parameter lists for IBM Utilities need to be in 24-bit storage
- The default addressing mode (AMODE) for COBOL with Language Environment (LE) is 31-bit both AMODE and RMODE.
- The use of VSAM files particularly if DELETE and DEFINE are contemplated dynamically

There may be other challenges which were not identified in the experimentation that was undertaken and described in the rest of this document.

What is clear is that producing a harness program is feasible but is not something that would be recommended.

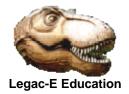

#### **Overcoming the challenges**

#### **DDNAME SYSOUT**

This DDNAME is used by both COBOL and LE for diagnostic purposes and the recording of messages produced by COBOL DISPLAY. There is no conflict here once the data set has been opened subsequent messages are written in sequence irrespective of source so there is no conflict. The following is therefore valid for all requirements:

//SYSOUT DD SYSOUT=\*

## DDNAME SYSPRINT

The problem here is that any called program which issues an OPEN / CLOSE sequence for SYSPRINT may overwrite any output produced by a preceding program which performs the same operation. To overcome this, two actions were taken

- 1. Dynamically invoke IEBGENER with alternate DDNAMES as part of termination so that accumulated SYSPRINT could be written out to a new report file
- 2. Include a SYSPRINT DD Statement like:

```
//SYSPRINT DD DISP=(MOD,PASS),SPACE=(TRK,5),
// LRECL=125,RECFM=VBA,BLKSIZE=1254
```

## **DDNAME SYSIN**

The test requirement involved IDCAMS being called twice and IEBGENER once therefore the conflict arising from SYSIN was dealt with thus;

- 1. The IEBGENER DDNAME list was updated to use GENSYSIN rather than SYSIN
- 2. Each IDCAMS SYSIN was given an alternative name, IDCAMS01 for the first occurrence and IDCAMS03 for the second (logically step 3).
- 3. The harness program would read the appropriate IDCAMSnn file when required and output the records to a DD Statement like:

```
//SYSIN DD LRECL=80,RECFM=FB,BLKSIZE=0,
// SPACE=(TRK,5)
```

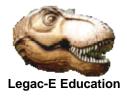

## Dynamic VSAM DELETE / DEFINE

With IDCAMS being called twice to DELETE any existing cluster of the desired name, and following it with a DEFINE to create the new cluster there was the potential to have a "DATA SET NOT FOUND" error in respect of the DD statement which would subsequently use the cluster. The first attempt at resolving this used a first step to invoke IEFBR14 to create the necessary data set shells which IDCAMS could DELETE and which would ensure that there was no JCL error. This caused a different problem as by the time the program which needed the cluster ran it was in a different place to the one established at allocation time and hence the programs OPEN failed.

The ultimate resolution was to use Dynamic File allocation for the VSAM file in the called program which meant that both issues were fixed and the IEFBR14 step was not required. The called program was further modified to de-allocate the cluster after CLOSE so that step end was mimicked and the data set was free for other users.

## IBM IEB Utility AMODE(24) Parameters

Rather than have a separate IEBGENER step to process the accumulated SYSPRINT data set, IEBGENER was called dynamically but this produced an addressing issue as the old IEB Utility parameters are required to be below the 16MB line, whereas the default AMODE and RMODE for COBOL is 31, i.e. above the 16MB line.

Two actions were taken to ensure there was no conflict:

1. The program was compiled with:

CBL DATA(24), RMODE(24)

2. The program was executed with the LE Run Time options so the PARM looked like:

// PARM='ALL ,S01/ALL31(OFF),STACK(,,BELOW)

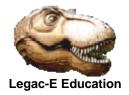

#### The Sample Harness Program

This is not a fully functioning harness as it only provides for two scenarios, either running all the programs in the schedule or simply running a single program. The capability to omit a program is not present other than to simply delete it from the SCHEDULE file or replace its name with IEFBR14.

| IDE<br>PRO<br>AUT<br>ENV<br>CON | NTIF<br>GRAM<br>HOR.<br>INS<br>DAT<br>IRON<br>FIGU | A(24),RMODE(24)<br>ICATION DIVISION.<br>-ID.<br>TALLATION.<br>E-WRITTEN.<br>MENT DIVISION.<br>RATION SECTION. | HARNESS<br>T.R.SAMBROOKS.<br>22nd jul 2018.<br>*                                                                                          |
|---------------------------------|----------------------------------------------------|----------------------------------------------------------------------------------------------------|----------------------------------------------------------------------------------------------------|
|                                 | -                                                  | m to demonstrate effecti                                                                                      | ve omission of Job Steps. *                                                                                                    |
| INP                             | UT-O                                               | UTPUT SECTION.                                                                                                |                                                                                                    |
| FIL                             | E-CO                                               | NTROL.                                                                                                    |                                                                                                    |
|                                 | SEL                                                | ECT PGM-LIST                                                                                                  | ASSIGN TO UT-S-SCHEDULE.                                                                                                    |
|                                 | SEL                                                | ECT DYN-FILE                                                                                                  | ASSIGN TO UT-S-DYNFILE.                                                                                                    |
|                                 |                                                    | ECT CNTL-FILE                                                                                                 | ASSIGN TO UT-S-SYSIN.                                                                                                    |
|                                 |                                                    | ECT SYSPRINT-IN                                                                                               | ASSIGN TO UT-S-SYSPRINT.                                                                                                    |
|                                 |                                                    |                                                                                                    | ASSIGN TO UT-S-STEPMSGS.                                                                                                    |
| DAT                             | A DI                                               | VISION.                                                                                                    |                                                                                                    |
| FIL                             | E SE                                               | CTION.                                                                                                    |                                                                                                    |
| FD                              | PGM                                                | -LIST                                                                                                    | RECORDING MODE IS F<br>LABEL RECORDS ARE STANDARD<br>BLOCK CONTAINS 0 RECORDS<br>RECORD CONTAINS 80 CHARACTERS<br>DATA RECORD IS PGM_REC. |
| 01                              | PGM-REC.                                           |                                                                                                    |                                                                                                    |
|                                 | 03                                                 | STEP-NAME                                                                                                    | PIC X(3).<br>PIC X.                                                                                                    |
|                                 |                                                    | PGM-NAME                                                                                                    | PIC X(8).                                                                                                    |
|                                 | 03                                                 | 200D 42                                                                                                    | PIC X.                                                                                                    |
|                                 | 03<br>03                                           | GOOD-CC                                                                                                    | PIC 99.<br>PIC X.                                                                                                    |
|                                 | 03                                                 | PARM-DD                                                                                                    | PIC X(8).                                                                                                    |
|                                 | 03                                                 | 22                                                                                                    | PIC X.                                                                                                    |
|                                 |                                                    | PARM-DSN                                                                                                    | PIC X(54).                                                                                                    |
|                                 | 03                                                 |                                                                                                    | PIC X.                                                                                                    |
|                                 |                                                    |                                                                                                    |                                                                                                    |

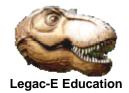

| FD DYN-FILE                       | RECORDING MODE IS F               |  |  |  |
|-----------------------------------|-----------------------------------|--|--|--|
|                                   | LABEL RECORDS ARE STANDARD        |  |  |  |
|                                   | BLOCK CONTAINS 0 RECORDS          |  |  |  |
|                                   | RECORD CONTAINS 80 CHARACTERS     |  |  |  |
|                                   | DATA RECORD IS DYN_REC.           |  |  |  |
| 01 DYN-REC                        | PIC X(80).                        |  |  |  |
| FD CNTL-FILE                      | RECORDING MODE IS F               |  |  |  |
|                                   | LABEL RECORDS ARE STANDARD        |  |  |  |
|                                   | BLOCK CONTAINS 0 RECORDS          |  |  |  |
|                                   | RECORD CONTAINS 80 CHARACTERS     |  |  |  |
|                                   | DATA RECORD IS DYN_REC.           |  |  |  |
| 01 CNTL-REC<br>FD SYSPRINT-IN     | PIC X(80).<br>RECORDING MODE IS V |  |  |  |
| FD SISPRINI-IN                    | LABEL RECORDS ARE STANDARD        |  |  |  |
|                                   | BLOCK CONTAINS 0 RECORDS          |  |  |  |
|                                   | RECORD VARYING 50 TO 121          |  |  |  |
|                                   | DEPENDING ON PRINT-RDW            |  |  |  |
|                                   | DATA RECORD IS SYSPRINT-REC.      |  |  |  |
| 01 SYSPRINT-REC.                  |                                   |  |  |  |
| 03 PRINT-LINE.                    |                                   |  |  |  |
| 05                                | PIC X(50).                        |  |  |  |
| 05                                | PIC X OCCURS 1 TO 70              |  |  |  |
|                                   | DEPENDING ON PRINT-RDW.           |  |  |  |
| FD STEPMSGS-OUT                   | RECORDING MODE IS F               |  |  |  |
|                                   | LABEL RECORDS ARE STANDARD        |  |  |  |
|                                   | BLOCK CONTAINS 0 RECORDS          |  |  |  |
|                                   | RECORD CONTAINS 121               |  |  |  |
| 01 STEPMSG-REC                    | DATA RECORD IS STEPMSGS-REC.      |  |  |  |
| WORKING-STORAGE SECTION.          | PIC X(121).                       |  |  |  |
| 01 WS-ADHOC-CONSTANTS.            |                                   |  |  |  |
| 03 PRINT-RDW                      | PIC 9(8) COMP.                    |  |  |  |
| 03 SAVED-CC                       | PIC S9(4) COMP VALUE 0.           |  |  |  |
| 03 STEP-COUNT                     | PIC S9(4) COMP VALUE 0.           |  |  |  |
| 03 ISUB                           | PIC S9(4) COMP VALUE +1.          |  |  |  |
| 03 RSUB                           | PIC S9(4) COMP VALUE +1.          |  |  |  |
| 03 UTIL-PGM                       | PIC X(8) VALUE 'IEBGENER'.        |  |  |  |
| 03 DYN-PGM                        | PIC X(8) VALUE 'BPXWDYN '.        |  |  |  |
| 03 EOF-DYNFILE                    | PIC X VALUE 'R'.                  |  |  |  |
| 88 DYN-DONE                       | VALUE 'D'.                        |  |  |  |
| 03 EOF-SYSPRINT                   | PIC X VALUE 'R'.                  |  |  |  |
| 88 ALL-DONE                       | VALUE 'D'.                        |  |  |  |
| 03 EOF-SCHEDULE<br>88 SCHED-BUILT | PIC X VALUE 'R'.<br>VALUE 'D'.    |  |  |  |
| 88 SCHED-BUILT<br>03 util-rec     | pic x(80).                        |  |  |  |
| US UCIT-TEC                       | PIC X(00).                        |  |  |  |

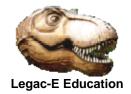

01 BAD-COND-MSG. PIC X(13) VALUE 03 '\*\* HARNESS - '. 03 ERR-PGM PIC X(8) VALUE SPACES. PIC X(9) VALUE 03 ' in step '. 03 ERR-STEP PIC X(3) VALUE SPACES. 03 PIC X(18) VALUE ' issued COND CODE '. 03 ERR-CC PIC 9999. 03 PIC X(65) VALUE ' other steps bypassed \*\*'. 01 UTIL-PARMS. 03 OPTLIST PIC 9(4) COMP VALUE 0. 03 DDN-LIST PIC 9(4) COMP VALUE 72. 03 PIC 9(8) COMP VALUE 0. 03 PIC 9(8) COMP VALUE 0. 03 PIC 9(8) COMP VALUE 0. 03 PIC 9(8) COMP VALUE 0. 03 PIC 9(8) COMP VALUE 0. 03 PIC 9(8) COMP VALUE 0. 03 PIC 9(8) COMP VALUE 0. 03 PIC 9(8) COMP VALUE 0. 03 SYSIN-DDN PIC X(8) VALUE 'GENSYSIN'. 03 SYSPRINT-DDN PIC X(8) VALUE 'GENPRINT'. 03 PIC 9(8) COMP VALUE 0. 03 PIC 9(8) COMP VALUE 0. 03 SYSUT1-DDN PIC X(8) VALUE 'SYSPRINT'. 03 SYSUT2-DDN PIC X(8) VALUE 'STEPMSGS'. 03 PIC X(8) VALUE 'SYSUT3 '. 03 PIC X(8) VALUE 'SYSUT4 '. 03 HDNGLIST PIC 9(4) COMP VALUE 2. 03 PAGENUM PIC 9(4) COMP VALUE 1. 01 ALLOC-DYNFILE. 03 PIC S9(4) COMP VALUE +88. 03 PIC X(9) VALUE 'ALLOC FI('. 03 DYN-DDNA PIC X(7) VALUE 'DYNFILE'. 03 PIC X(18) VALUE ') SHR MSG(WTP) DA('. 03 DYN-DSN PIC X(54) VALUE SPACES. 01 UNALLOC-DYNFILE. 03 PIC S9(4) COMP VALUE +26. PIC X(8) VALUE 03 'FREE FI('. 03 DYN-DDNU PIC X(7) VALUE 'DYNFILE'. 03 PIC X(2) VALUE ') '. 03 PIC X(9) VALUE 'MSG(WTP) '.

© Copyright Legac-e Education 2018

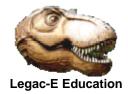

01 DUMMY-SCHEDULE. PIC X(76) OCCURS 10 TIMES. 03 01 REAL-SCHEDULE REDEFINES DUMMY-SCHEDULE. 03 SCHED-ENT OCCURS 10 TIMES. 05 NEXT-CC PIC S9(4) COMP. PIC X(3). 05 NEXT-STEP 05 NEXT-PGM PIC X(8). PIC X(8). 05 NEXT-PARMDD 05 NEXT-DSN PIC X(54). PIC X. 05 LINKAGE SECTION. 01 EXEC-PARM. PIC S9(4) COMP. 03 PARM-LEN 03 RUN-TYPE PIC X(4). VALUE 'ALL '. 88 ALL-STEPS 88 ONE-STEP VALUE 'ONLY'. 88 RESTART VALUE 'GOTO'. 03 PIC X. 03 FIRST-STEP PIC X(3). PROCEDURE DIVISION USING EXEC-PARM. A010-HARNESS-SHELL. PERFORM B010-INITIALIZE. IF NOT ALL-STEPS PERFORM B030-SET-START. PERFORM B020-RUN-SCHEDULE. PERFORM B040-TERMINATION. \*\_\_\_\_\_\* Logical end of program - HARNESS. \* \*\_\_\_\_\_\* A010-HARNESS-SHELL-EXIT. GOBACK. B010-INITIALIZE. \*\_\_\_\_\_\* Build the schedule of programs to be run. \* \*\_\_\_\_\_\* MOVE SPACES TO DUMMY-SCHEDULE. OPEN INPUT PGM-LIST. PERFORM UNTIL SCHED-BUILT AT END MOVE 'D' TO EOF-SCHEDULE READ PGM-LIST NOT AT END MOVE GOOD-CC TO NEXT-CC(ISUB) MOVE STEP-NAME TO NEXT-STEP(ISUB) MOVE PGM-NAME TO NEXT-PGM(ISUB) MOVE PARM-DD TO NEXT-PARMDD (ISUB) MOVE PARM-DSN TO NEXT-DSN (ISUB) ADD +1 TO ISUB END-READ

END-PERFORM.

© Copyright Legac-e Education 2018

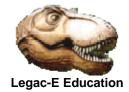

CLOSE PGM-LIST. FROM ISUB GIVING STEP-COUNT. SUBTRACT +1 MOVE +1 TO ISUB. B010-INITIALIZE-EXIT. EXIT. B020-RUN-SCHEDULE. \*\_\_\_\_\_\* Execute the schyedule as requested. \* \*\_\_\_\_\_\* PERFORM UNTIL RSUB > STEP-COUNT IF NEXT-PARMDD (RSUB) NOT EQUAL SPACES PERFORM C020-DYNALLOC CALL NEXT-PGM (RSUB) MOVE RETURN-CODE TO SAVED-CC CALL DYN-PGM USING UNALLOC-DYNFILE ELSE CALL NEXT-PGM (RSUB) MOVE RETURN-CODE TO SAVED-CC END-IF DISPLAY 'Step ' NEXT-STEP (ISUB) ' Program ' NEXT-PGM (RSUB) 'ended COND CODE ' SAVED-CC UPON SYSOUT IF SAVED-CC > NEXT-CC(ISUB) PERFORM C010-ERROR-RTN END-IF TO RSUB ADD +1 END-PERFORM. B020-RUN-SCHEDULE-EXIT. EXIT. B030-SET-START. \*\_\_\_\_\_\* Establish any restart criteria. \*\_\_\_\_\_\* UNTIL ISUB > STEP-COUNT PERFORM IF NEXT-STEP (ISUB) = FIRST-STEP EVALUATE RUN-TYPE WHEN 'ONLY' MOVE ISUB TO RSUB MOVE RSUB TO STEP-COUNT COMPUTE ISUB = STEP-COUNT + 1 WHEN 'GOTO' MOVE ISUB TO RSUB ADD +1 TO STEP-COUNT GIVING ISUB END-EVALUATE END-IF TO ISUB ADD +1

© Copyright Legac-e Education 2018

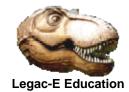

END-PERFORM. B030-SET-START-EXIT. EXIT. B040-TERMINATION. \*\_\_\_\_\_\* Print accumulated SYSPRINT messages from any utilities. \* \*\_\_\_\_\_\* CALL UTIL-PGM USING OPTLIST DDN-LIST HDNGLIST. B040-TERMINATION-EXIT. EXIT. C010-ERROR-RTN. MOVE NEXT-STEP(RSUB) TO ERR-STEP. TO ERR-PGM. MOVE NEXT-PGM(RSUB) MOVE RETURN-CODE TO ERR-CC. UPON SYSOUT. DISPLAY BAD-COND-MSG GOBACK. C010-ERROR-RTN-EXIT. EXIT. C020-DYNALLOC. \*\_\_\_\_\_\* Create utility control file (SYSIN). \*\_\_\_\_\_\* MOVE NEXT-DSN (RSUB) TO DYN-DSN. INSPECT DYN-DSN REPLACING FIRST ' ' BY ')'. CALL DYN-PGM USING ALLOC-DYNFILE. OPEN INPUT DYN-FILE OUTPUT CNTL-FILE. PERFORM UNTIL DYN-DONE READ DYN-FILE INTO UTIL-REC AT END MOVE 'D' TO EOF-DYNFILE NOT AT END WRITE CNTL-REC FROM UTIL-REC END-READ END-PERFORM. CLOSE DYN-FILE, CNTL-FILE. MOVE 'R' TO EOF-DYNFILE. C020-DYNALLOC-EXIT. EXIT. \*\_\_\_\_\_\* \* Physical end of program - HARNESS. \*\_\_\_\_\_\*

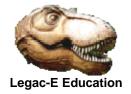

#### One of the invoked programs

This is one of the programs used to test the harness. This program loads a VSAM KSDS and was modified to exploit Dynamic File Allocation using BPXWDYN, with the DDNAME and DSN associated with the KSDS being input via the KSDSDSNS file.

| IDENTIFICATION DIVISION.                                |                               |  |  |  |  |
|---------------------------------------------------------|-------------------------------|--|--|--|--|
| PROGRAM-ID.                                             | KSDSLOD.                      |  |  |  |  |
| AUTHOR.                                                 | T.R.SAMBROOKS.                |  |  |  |  |
| INSTALLATION.                                           |                               |  |  |  |  |
| DATE-WRITTEN.                                           | 29TH AUG 2015.                |  |  |  |  |
| ENVIRONMENT DIVISION.                                   |                               |  |  |  |  |
| CONFIGURATION SECTION.                                  |                               |  |  |  |  |
| *                                                       | *                             |  |  |  |  |
| * SAMPLE PROGRAM TO LOAD AN EMPTY VSAM KSDS DATA SET. * |                               |  |  |  |  |
| INPUT-OUTPUT SECTION.                                   |                               |  |  |  |  |
| FILE-CONTROL.                                           |                               |  |  |  |  |
| SELECT DSNS-IN                                          | ASSIGN TO UT-S-KSDSDSNS.      |  |  |  |  |
| SELECT ENGINES-IN                                       | ASSIGN TO UT-S-INDD.          |  |  |  |  |
| SELECT KSDS-FILE                                        | ASSIGN TO INDEXED-OUTDD       |  |  |  |  |
|                                                         | ORGANIZATION IS INDEXED       |  |  |  |  |
|                                                         | ACCESS IS DYNAMIC             |  |  |  |  |
|                                                         | RECORD KEY IS LOCO-KEY        |  |  |  |  |
|                                                         | FILE STATUS IS FSTAT-CODE     |  |  |  |  |
|                                                         | VSAM-CODE.                    |  |  |  |  |
| DATA DIVISION.                                          |                               |  |  |  |  |
| FILE SECTION.                                           |                               |  |  |  |  |
| FD DSNS-IN                                              | RECORDING MODE IS F           |  |  |  |  |
|                                                         | LABEL RECORDS ARE STANDARD    |  |  |  |  |
|                                                         | BLOCK CONTAINS 0 RECORDS      |  |  |  |  |
|                                                         | RECORD CONTAINS 80 CHARACTERS |  |  |  |  |
|                                                         | DATA RECORD IS DSN-REC.       |  |  |  |  |
| 01 DSN-REC                                              | PIC X(80).                    |  |  |  |  |
|                                                         |                               |  |  |  |  |

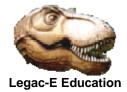

FD ENGINES-IN RECORDING MODE IS F LABEL RECORDS ARE STANDARD BLOCK CONTAINS 0 RECORDS **RECORD CONTAINS 80 CHARACTERS** DATA RECORD IS FB-LOCO-REC. 01 FB-LOCO-REC. COPY F100REC. **RECORD CONTAINS 74 CHARACTERS** FD KSDS-FILE DATA RECORD IS KSDS-REC. 01 KSDS-REC. COPY F74REC. WORKING-STORAGE SECTION. 01 WS-ADHOC-CONSTANTS. 03 SUB PIC S9(4) COMP VALUE +1. 03 DYN-PGM PIC X(8) VALUE 'BPXWDYN '. PIC XX. 03 FSTAT-CODE 03 VSAM-CODE. 05 R15-RETURN PIC 99 COMP. 05 VSAM-FUNCTION PIC 9 COMP. 05 VSAM-FEEDBACK PIC 999 COMP. 03 WS-EOF PIC X VALUE 'M'. 88 ALL-DONE VALUE 'D'. 01 ALLOC-DYNFILE. PIC S9(4) COMP VALUE +80. 03 03 PIC X(9) VALUE 'ALLOC FI('. 03 DYN-DDNA PIC X(9) VALUE SPACES. PIC X(17) VALUE 03 ' SHR MSG(WTP) DA('. 03 DYN-DSN PIC X(45) VALUE SPACES. 01 UNALLOC-DYNFILE. 03 PIC S9(4) COMP VALUE +27. 03 PIC X(8) VALUE 'FREE FI('. 03 DYN-DDNU PIC X(8) VALUE SPACES. 03 PIC X(2) VALUE ' '. 03 PIC X(9) VALUE 'MSG(WTP) '. PROCEDURE DIVISION.

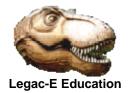

A010-MAIN-PGM SECTION. PERFORM B010-INITIALIZE. PERFORM UNTIL ALL-DONE READ ENGINES-IN AT END MOVE 'D' TO WS-EOF MOVE FB-LOCO-KEY TO LOCO-KEY NOT AT END MOVE FB-COY TO COY MOVE FB-CAT-NO TO CAT-NO MOVE FB-PRICE TO PRICE MOVE FB-LOCO-DES TO LOCO-DES MOVE FB-LOCO-POWER TO LOCO-POWER MOVE FB-LOCO-NAME TO LOCO-NAME WRITE KSDS-REC END-READ END-PERFORM. PERFORM B020-TERMINATION. A010-MAIN-PGM-EOJ. GOBACK. B010-INITIALIZE. OPEN INPUT DSNS-IN. READ DSNS-IN AT END CLOSE DSNS-IN. UNSTRING DSN-REC DELIMITED BY '=' INTO DYN-DDNA, DYN-DSN. INSPECT DYN-DDNA REPLACING FIRST ' ' BY ')'. INSPECT DYN-DSN REPLACING FIRST ' ' BY ')'. CALL DYN-PGM USING ALLOC-DYNFILE. OPEN INPUT ENGINES-IN OUTPUT KSDS-FILE. B010-INITIALIZE-EXIT. EXIT. B020-TERMINATION. CLOSE ENGINES-IN KSDS-FILE. MOVE DYN-DDNA TO DYN-DDNU. CALL DYN-PGM USING UNALLOC-DYNFILE. B020B-TERMINATION-EXIT. EXIT. \*-----\* \* THIS IS BOTH THE LOGICAL AND PHYSICAL END OF - KSDSLOD \*\_\_\_\_\_\*

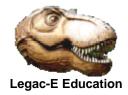

## **Invoking JCL**

This is the JCL used to test the harness. It accepts two parameters via the EXEC statement PARM field. The first 4-bytes indicate the type of run, which is separated from the 3-byte step name by a comma. As coded the program only caters for a 10 program schedule. The run types currently supported are ALL, run the entire schedule or ONLY, run just the one program. The SCHEDULE DD statement provides the schedule information as a series of 80-byte records. Each record contains the stepname (cols 1-3), program name (cols 5-12), an acceptable return code (cols 14-15) and for utility programs the DSN associated with SYSIN can be coded in columns 17 onwards.

```
11
          EXPORT SYMLIST=STU
11
        SET STU=&SYSUID
//S0010 EXEC PGM=HARNESS,PARM='ALL ,S03/ALL31(OFF),STACK(,,BELOW)'
//STEPLIB DD DISP=SHR,DSN=&STU..LOAD.LIBRARY
//SYSOUT DD SYSOUT=*
//STEPMSGS DD SYSOUT=*
//GENPRINT DD DUMMY
//GENSYSIN DD DUMMY
//SYSIN DD LRECL=80,RECFM=FB,BLKSIZE=0,
// SPACE=(TRK,5)
//SYSPRINT DD LRECL=125, RECFM=VBA, BLKSIZE=1254,
    SPACE=(TRK,5),DISP=(MOD,PASS)
11
//SCHEDULE DD *, SYMBOLS=JCLONLY
S01 IDCAMS 00 IDCAMS01 &STU..SOURCE.COB(IDCAMS01)
S02 KSDSLOD 00
S03 IDCAMS 00 IDCAMS03 &STU..SOURCE.COB(IDCAMS03)
S04 RRDSLOD 00
//KSDSDSNS DD *, SYMBOLS=JCLONLY
OUTDD=&STU..KSDS.FILE
//INDD DD DISP=SHR,DSN=&STU..SOURCE.PLI(ENGINES)
//RRDSDSNS DD *, SYMBOLS=JCLONLY
DIESEL=&STU..RRDS.DIESEL
STEAM=&STU..RRDS.STEAM
//MODELSIN DD DISP=SHR, DSN=&STU..SOURCE.PLI(ENGINES)
```